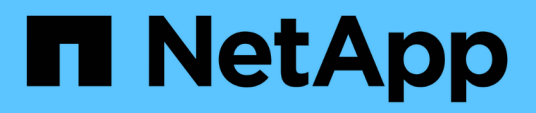

### **Limites connues**

Cloud Volumes ONTAP release notes

NetApp April 19, 2024

This PDF was generated from https://docs.netapp.com/fr-fr/cloud-volumes-ontap-9131 relnotes/reference-limitations.html on April 19, 2024. Always check docs.netapp.com for the latest.

# **Sommaire**

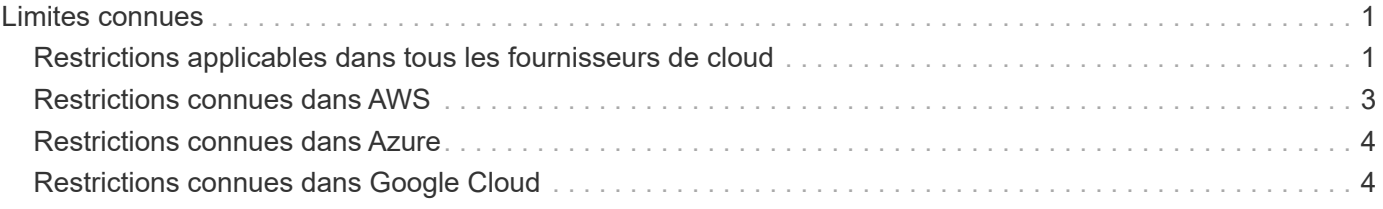

# <span id="page-2-0"></span>**Limites connues**

### <span id="page-2-1"></span>**Restrictions applicables dans tous les fournisseurs de cloud**

Les limitations connues identifient les plateformes, les périphériques ou les fonctions qui ne sont pas pris en charge par cette version du produit, ou qui ne fonctionnent pas correctement avec elle. Examinez attentivement ces limites.

Cloud Volumes ONTAP s'applique à tous les fournisseurs cloud : AWS, Azure et Google Cloud.

#### **Nombre maximal d'opérations de réplication simultanées**

Le nombre maximal de transferts SnapMirror ou SnapVault simultanés pour Cloud Volumes ONTAP est de 100 par nœud, indépendamment du type d'instance ou du type d'ordinateur.

#### **Les snapshots des fournisseurs cloud ne doivent pas être utilisés dans vos plans de sauvegarde et de restauration**

Vous ne devez pas utiliser les copies Snapshot de votre fournisseur cloud dans le cadre de votre plan de sauvegarde et de restauration des données Cloud Volumes ONTAP. Utilisez toujours des copies Snapshot ONTAP ou des solutions de sauvegarde tierces pour sauvegarder et restaurer les données hébergées sur Cloud Volumes ONTAP.

["Découvrez comment utiliser les fonctionnalités de sauvegarde et de restauration BlueXP pour sauvegarder et](https://docs.netapp.com/us-en/bluexp-backup-recovery/concept-backup-to-cloud.html) [restaurer des données ONTAP"](https://docs.netapp.com/us-en/bluexp-backup-recovery/concept-backup-to-cloud.html).

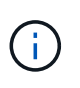

Les points de cohérence ONTAP dans le système de fichiers WAFL déterminent la cohérence des données. Seul ONTAP peut suspendre le système de fichiers WAFL pour assurer une sauvegarde cohérente après panne.

#### **Cloud Volumes ONTAP prend en charge les instances de machine virtuelle réservées et à la demande**

Cloud Volumes ONTAP peut être exécuté sur une instance de machine virtuelle réservée ou à la demande auprès de votre fournisseur cloud. Les autres types d'instances de VM ne sont pas pris en charge.

#### **Les solutions de gestion automatique des ressources applicatives ne doivent pas être utilisées**

Les solutions automatiques de gestion des ressources applicatives ne doivent pas gérer les systèmes Cloud Volumes ONTAP. Cela peut entraîner une modification de la configuration non prise en charge. Par exemple, la solution peut remplacer Cloud Volumes ONTAP par un type d'instance de machine virtuelle non pris en charge.

### **Les mises à jour logicielles doivent être effectuées par BlueXP**

Les mises à niveau de Cloud Volumes ONTAP doivent être effectuées depuis BlueXP. Vous ne devez pas mettre à niveau Cloud Volumes ONTAP à l'aide de System Manager ou de l'interface de ligne de commandes. Cela peut affecter la stabilité du système.

#### **Le déploiement Cloud Volumes ONTAP ne doit pas être modifié depuis la console de votre fournisseur cloud**

Toute modification apportée à une configuration Cloud Volumes ONTAP depuis la console de votre fournisseur cloud entraîne la prise en charge d'une configuration non prise en charge. Toute modification des ressources Cloud Volumes ONTAP que BlueXP crée et gère peut avoir un impact sur la stabilité du système et la capacité de BlueXP à gérer le système.

#### **Les disques et les agrégats doivent être gérés depuis BlueXP**

Tous les disques et agrégats doivent être créés et supprimés directement depuis BlueXP. Vous ne devez pas effectuer ces actions à partir d'un autre outil de gestion. Cela peut avoir un impact sur la stabilité du système, entraver la possibilité d'ajouter des disques à l'avenir et générer potentiellement des frais de fournisseur de cloud redondant.

#### **Limitation des licences SnapManager**

Les licences SnapManager par serveur sont prises en charge par Cloud Volumes ONTAP. Les licences par système de stockage (suite SnapManager) ne sont pas prises en charge.

#### **Fonctions ONTAP non prises en charge**

Les fonctionnalités suivantes ne sont pas prises en charge par Cloud Volumes ONTAP :

- Déduplication à la volée au niveau des agrégats
- La déduplication en arrière-plan au niveau de l'agrégat
- Centre de maintenance du disque
- Nettoyage de disque
- Mise en miroir FabricPool
- Fibre Channel (FC)
- Pools Flash
- Infinite volumes
- Groupes d'interface
- Le basculement LIF monomode d'un cluster
- MetroCluster
- Vérification multi-administrateurs

L'activation de la vérification multi-administration sur Cloud Volumes ONTAP entraîne une configuration non prise en charge.

- RAID4, RAID-DP, RAID-TEC (RAID0 PRIS EN CHARGE)
- Le processeur de service
- Modes SnapLock Compliance et Enterprise (seul le mode WORM cloud est pris en charge)
- SnapMirror synchrone
- VLAN

## <span id="page-4-0"></span>**Restrictions connues dans AWS**

Les limitations connues suivantes sont spécifiques à Cloud Volumes ONTAP dans Amazon Web Services. N'oubliez pas de consulter également ["Restrictions liées à Cloud](#page-2-1) [Volumes ONTAP dans tous les fournisseurs de cloud"](#page-2-1).

#### **Limites d'AWS Outpost**

Si vous disposez d'un poste externe AWS, vous pouvez déployer Cloud Volumes ONTAP dans cet envoi en sélectionnant le VPC Outpost dans l'assistant Environnement de travail. L'expérience est la même que tout autre VPC qui réside dans AWS. Notez que vous devez d'abord déployer un connecteur dans votre courrier d'envoi AWS.

Quelques limites peuvent être soulignent :

- Actuellement, seuls les systèmes Cloud Volumes ONTAP à un seul nœud sont pris en charge
- Les instances EC2 que vous pouvez utiliser avec Cloud Volumes ONTAP sont limitées à ce que votre Outpost propose
- Seuls les disques SSD polyvalents (gp2) sont pris en charge à l'heure actuelle

#### **Limites de Flash cache**

Les types d'instances C5D et R5D incluent le stockage NVMe local, que Cloud Volumes ONTAP utilise comme *Flash cache*. Notez les limites suivantes :

• La compression doit être désactivée sur tous les volumes pour bénéficier des améliorations de performances de Flash cache jusqu'à Cloud Volumes ONTAP 9.12.0. Lorsque vous déployez ou mettez à niveau votre système vers Cloud Volumes ONTAP 9.12.1, vous n'avez pas besoin de désactiver la compression.

Vous pouvez choisir l'absence d'efficacité du stockage lors de la création d'un volume depuis BlueXP, ou vous pouvez créer un volume puis ["Désactiver la compression des données à l'aide de l'interface de ligne](http://docs.netapp.com/ontap-9/topic/com.netapp.doc.dot-cm-vsmg/GUID-8508A4CB-DB43-4D0D-97EB-859F58B29054.html) [de commande"](http://docs.netapp.com/ontap-9/topic/com.netapp.doc.dot-cm-vsmg/GUID-8508A4CB-DB43-4D0D-97EB-859F58B29054.html).

• La réactivation du cache après un redémarrage n'est pas prise en charge avec Cloud Volumes ONTAP.

#### **Fausses alarmes signalées par Amazon CloudWatch**

Cloud Volumes ONTAP ne libère pas les processeurs lorsqu'ils sont inactifs ["Amazon CloudWatch"](https://aws.amazon.com/cloudwatch/) Peut signaler un avertissement CPU élevé pour l'instance EC2 car celui-ci détecte une utilisation à 100 %. Vous pouvez ignorer cette alarme. La commande ONTAP statistics affiche la véritable utilisation des CPU.

#### **Les paires haute disponibilité Cloud Volumes ONTAP ne prennent pas en charge le rétablissement immédiat du stockage**

Après le redémarrage d'un nœud, le partenaire doit synchroniser les données pour qu'il puisse renvoyer le système de stockage. Le temps nécessaire pour resynchroniser les données dépend de la quantité de données écrites par les clients alors que le nœud était en panne et de la vitesse d'écriture des données pendant le rétablissement.

["Découvrez le fonctionnement du stockage dans une paire haute disponibilité Cloud Volumes ONTAP](https://docs.netapp.com/us-en/bluexp-cloud-volumes-ontap/concept-ha.html) [s'exécutant dans AWS".](https://docs.netapp.com/us-en/bluexp-cloud-volumes-ontap/concept-ha.html)

## <span id="page-5-0"></span>**Restrictions connues dans Azure**

Les limitations connues suivantes sont spécifiques à Cloud Volumes ONTAP dans Microsoft Azure. N'oubliez pas de consulter également ["Restrictions liées à Cloud](#page-2-1) [Volumes ONTAP dans tous les fournisseurs de cloud"](#page-2-1).

#### **Limites de Flash cache**

Certains types de VM incluent le stockage NVMe local, que Cloud Volumes ONTAP utilise *Flash cache*. Notez les limitations suivantes pour Flash cache :

• La compression doit être désactivée sur tous les volumes pour bénéficier des améliorations de performances de Flash cache jusqu'à Cloud Volumes ONTAP 9.12.0. Lorsque vous déployez ou mettez à niveau votre système vers Cloud Volumes ONTAP 9.12.1, vous n'avez pas besoin de désactiver la compression.

Vous pouvez choisir l'absence d'efficacité du stockage lors de la création d'un volume depuis BlueXP, ou vous pouvez créer un volume puis ["Désactiver la compression des données à l'aide de l'interface de ligne](http://docs.netapp.com/ontap-9/topic/com.netapp.doc.dot-cm-vsmg/GUID-8508A4CB-DB43-4D0D-97EB-859F58B29054.html) [de commande"](http://docs.netapp.com/ontap-9/topic/com.netapp.doc.dot-cm-vsmg/GUID-8508A4CB-DB43-4D0D-97EB-859F58B29054.html).

• La réactivation du cache après un redémarrage n'est pas prise en charge avec Cloud Volumes ONTAP.

### **Limitations de LA HAUTE DISPONIBILITÉ**

Les paires HAUTE DISPONIBILITÉ ne sont pas prises en charge dans certaines régions.

["Affichez la liste des régions Azure prises en charge".](https://cloud.netapp.com/cloud-volumes-global-regions)

### <span id="page-5-1"></span>**Restrictions connues dans Google Cloud**

Les limitations connues suivantes sont spécifiques à Cloud Volumes ONTAP dans Google Cloud Platform. N'oubliez pas de consulter également ["Restrictions liées à Cloud](#page-2-1) [Volumes ONTAP dans tous les fournisseurs de cloud"](#page-2-1).

#### **Limitation avec la mise en miroir des paquets**

["Mise en miroir de paquets"](https://cloud.google.com/vpc/docs/packet-mirroring) Doit être désactivé dans le VPC Google Cloud dans lequel vous déployez Cloud Volumes ONTAP.

Cloud Volumes ONTAP ne peut pas fonctionner correctement si la mise en miroir des paquets est activée.

#### **Limitations de Google Private Service Connect**

Si vous tirez parti ["Google Private Service Connect"](https://cloud.google.com/vpc/docs/private-service-connect) Dans le VPC dans lequel vous déployez Cloud Volumes ONTAP, vous devez implémenter des enregistrements DNS qui transmettent le trafic au trafic requis ["Terminaux API BlueXP"](https://docs.netapp.com/us-en/bluexp-setup-admin/task-quick-start-connector-google.html).

Le Tiering des données d'Cloud Volumes ONTAP dans un compartiment Google Cloud Storage n'est pas pris en charge actuellement avec Private Service Connect.

#### **Informations sur le copyright**

Copyright © 2024 NetApp, Inc. Tous droits réservés. Imprimé aux États-Unis. Aucune partie de ce document protégé par copyright ne peut être reproduite sous quelque forme que ce soit ou selon quelque méthode que ce soit (graphique, électronique ou mécanique, notamment par photocopie, enregistrement ou stockage dans un système de récupération électronique) sans l'autorisation écrite préalable du détenteur du droit de copyright.

Les logiciels dérivés des éléments NetApp protégés par copyright sont soumis à la licence et à l'avis de nonresponsabilité suivants :

CE LOGICIEL EST FOURNI PAR NETAPP « EN L'ÉTAT » ET SANS GARANTIES EXPRESSES OU TACITES, Y COMPRIS LES GARANTIES TACITES DE QUALITÉ MARCHANDE ET D'ADÉQUATION À UN USAGE PARTICULIER, QUI SONT EXCLUES PAR LES PRÉSENTES. EN AUCUN CAS NETAPP NE SERA TENU POUR RESPONSABLE DE DOMMAGES DIRECTS, INDIRECTS, ACCESSOIRES, PARTICULIERS OU EXEMPLAIRES (Y COMPRIS L'ACHAT DE BIENS ET DE SERVICES DE SUBSTITUTION, LA PERTE DE JOUISSANCE, DE DONNÉES OU DE PROFITS, OU L'INTERRUPTION D'ACTIVITÉ), QUELLES QU'EN SOIENT LA CAUSE ET LA DOCTRINE DE RESPONSABILITÉ, QU'IL S'AGISSE DE RESPONSABILITÉ CONTRACTUELLE, STRICTE OU DÉLICTUELLE (Y COMPRIS LA NÉGLIGENCE OU AUTRE) DÉCOULANT DE L'UTILISATION DE CE LOGICIEL, MÊME SI LA SOCIÉTÉ A ÉTÉ INFORMÉE DE LA POSSIBILITÉ DE TELS DOMMAGES.

NetApp se réserve le droit de modifier les produits décrits dans le présent document à tout moment et sans préavis. NetApp décline toute responsabilité découlant de l'utilisation des produits décrits dans le présent document, sauf accord explicite écrit de NetApp. L'utilisation ou l'achat de ce produit ne concède pas de licence dans le cadre de droits de brevet, de droits de marque commerciale ou de tout autre droit de propriété intellectuelle de NetApp.

Le produit décrit dans ce manuel peut être protégé par un ou plusieurs brevets américains, étrangers ou par une demande en attente.

LÉGENDE DE RESTRICTION DES DROITS : L'utilisation, la duplication ou la divulgation par le gouvernement sont sujettes aux restrictions énoncées dans le sous-paragraphe (b)(3) de la clause Rights in Technical Data-Noncommercial Items du DFARS 252.227-7013 (février 2014) et du FAR 52.227-19 (décembre 2007).

Les données contenues dans les présentes se rapportent à un produit et/ou service commercial (tel que défini par la clause FAR 2.101). Il s'agit de données propriétaires de NetApp, Inc. Toutes les données techniques et tous les logiciels fournis par NetApp en vertu du présent Accord sont à caractère commercial et ont été exclusivement développés à l'aide de fonds privés. Le gouvernement des États-Unis dispose d'une licence limitée irrévocable, non exclusive, non cessible, non transférable et mondiale. Cette licence lui permet d'utiliser uniquement les données relatives au contrat du gouvernement des États-Unis d'après lequel les données lui ont été fournies ou celles qui sont nécessaires à son exécution. Sauf dispositions contraires énoncées dans les présentes, l'utilisation, la divulgation, la reproduction, la modification, l'exécution, l'affichage des données sont interdits sans avoir obtenu le consentement écrit préalable de NetApp, Inc. Les droits de licences du Département de la Défense du gouvernement des États-Unis se limitent aux droits identifiés par la clause 252.227-7015(b) du DFARS (février 2014).

#### **Informations sur les marques commerciales**

NETAPP, le logo NETAPP et les marques citées sur le site<http://www.netapp.com/TM>sont des marques déposées ou des marques commerciales de NetApp, Inc. Les autres noms de marques et de produits sont des marques commerciales de leurs propriétaires respectifs.